# "Object Tracking Using Multiple Cameras"

**Lalita Gavit, Reenal Sanghavi, Manasi Parab, Prof. Mohini P. Sardey**

## Department of E&TC, AISSMS's IOIT, Pune, India

lina31g@gmail.com, rinalsanghavi232@gmail.com, manasiparab09@gmail.com, sardeymp@yahoo.com

**ABSTRACT:** A single camera is not capable of covering large areas. Hence, we use multiple cameras which are placed in different sections of the area to be covered. The cameras are placed with overlapping region between field of view (FOV) of different cameras. Each camera will capture the video of its FOV. The system is intelligent enough to track people successfully in multiple perspective imagery, by establishing correspondence between objects captured in multiple cameras. Thus, it saves the tedious job of manual tracking. The methodology used to track the object is the BLOCK METHOD ANALYSIS which works on the principle of prediction. A search window for each object in the frame is acquired which helps in giving us the trajectory of the object. Continuity of this process in each frame will give the track of the object. For tracking multiple objects, the system will give labeling to every object in the frame.There can be a possibility where one object will be hidden by another object in the FOV of any one of the cameras. This problem is referred to as occlusion. In such a situation, the tracking of the hidden object should not be stopped. Hence, occlusion needs to be detected and removed. Our system deals with this problem. This project will be useful in surveillance. Need of surveillance is to monitor people or objects in areas like car parking, hotels etc for security purpose. Use of such a system will be beneficial in places which require less labour and more efficiency. Thus, it is used for public benefit.

**Keywords :** FOV,SAD,MATLAB 7.12.0,FFMEG software.

# **1 INTRODUCTION**

Tracking humans is of interest for a variety of applications such as surveillance, activity monitoring, etc. How to efficiently track moving targets in the observation scope has become an important issue. As a result, systems having efficient tracking results need to be introduced. To cover an area of interest, it is reasonable to use cameras with overlapping field of views. Typically, surveillance applications have multiple video feeds presented to a human observer for analysis. However, the ability of humans to concentrate on multiple videos simultaneously is limited. Therefore, there has been an interest in developing image processing systems that can analyze information from multiple cameras simultaneously and possibly present it in a compact symbolic fashion to the user. The system is fully automatic which tracks multiple objects in the field of view (FOV) of each camera, generates correspondence between the different videos from different cameras as inputs. The system does not require any manual intervention or adjustments. For tracking of the object we use the algorithm named Block Matching Algorithm which uses Sum of Absolute Differences (SAD). In multiple objects tracking it becomes difficult for the system to monitor multiple objects at a time. To overcome this, component labelling is done on each object that comes in the FOV of the camera. Since the cameras are installed in such a way that there is some overlapped region between the field if views of two cameras, it is important to determine the field of view lines. These field of view lines help in generating the correspondence between objects and cameras. Object that enters newly in the field of view of any one of the cameras and is visible in any other camera, at the same time instant or any other time instant then the system should identify it as the same object. Despite of complexity increase, multiple camera system exhibits the undoubted advantage of covering wide areas.

# **2. BACKGROUND**

# **2.1 Database**

The database for the project is multiple object videos from multiple cameras. The cameras need to be installed in such a way that there is some over lapping region between the field of views of two cameras. The cameras have to be stationary. It will always be preferable if the cameras are installed at a

height as this setup will cover larger areas. Good resolution digital cameras will give the best tracking results.

## **2.2 Conversion of video into frames using ffmpeg/matlab**

Since, the processing is to be done on frames and it cannot be done directly on videos, we convert the videos into frames. This can be done by using software named FFMPEG which is run in Command Prompt. An alternate way is to covert video into frames using MATLAB. Functions named mmreader and movie are used to do this. MATLAB 7.12.0 is compatible with these two functions. Using FFMPEG frames are obtained at the rate of 24 frames/sec. Using FFMPEG frames are obtained at the rate of 24 frames/ sec.

## **2.3 Conversion of frames back into video to show tracking results**

Results when shown on frames do not look real. Hence, we save the processed frames and convert the frames into video using software FFMPEG or MATLAB 7.12.0.

# **3. PRE-PROCESSING TECHNIQUES**

# **3.1 Localized Thresholding**

When we do RGB subtraction between background frame and the foreground frame, the background in the subtracted frame is almost near to zero and the foreground i.e the motion objects remain colored. A localized threshold value can be set considering the color of the objects. In this way we do not need to set threshold value for the entire frame. This method gives the most exact results as shown if Fig(1).On the other side, if gray scale subtraction is done, the entire subtracted frame is in the variations of gray i.e 0 to 1 value. In this case, we have to set a threshold value considering the gray variations of the entire frame and localized thresholding cannot be done.

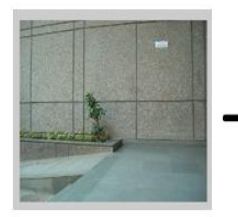

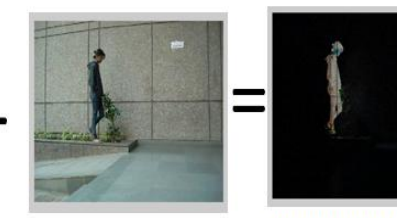

**NEXT FRAME** 

**FIRST FRAME** 

**RGB SUBTRACTED FRAME** 

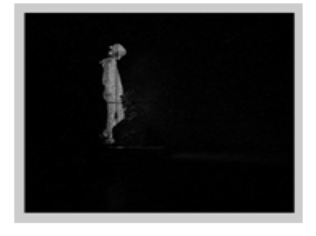

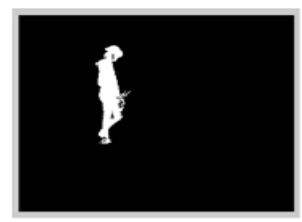

**THRESHOLDED** 

**IMAGE** 

**GRAY SCALE IMAGE OF THE RGB SUBTRACTED IMAGE** 

**Fig(1)**

## **3.2 Dilation**

The output obtained by Thresholding can't be predicted. We might not get the desired object as a single whole entity. It could also be separated as two different objects. Such an output is not acceptable for us. Hence, we need to use an operation called "Dilation". In dilation, we define a structuring element (disc, square, line, etc.). The structuring element of specific parameter impinges on the broken object, thus connecting different parts of the same object that were not originally connected. Therefore, use of dilation helps us obtain the complete object as shown in Fig(2) .

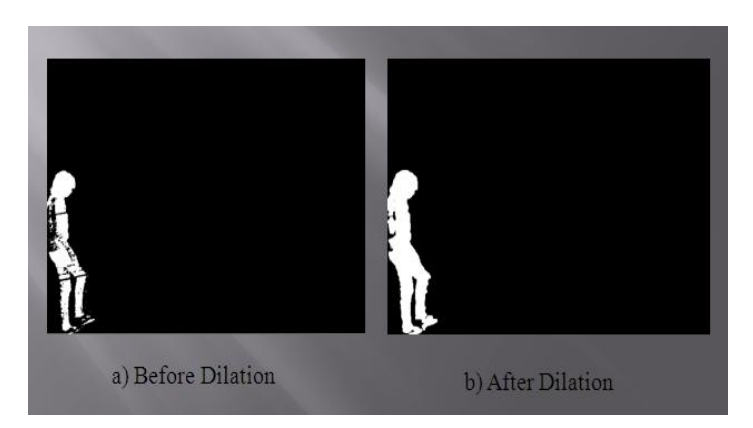

## **Fig(2)- Dilation**

#### **3.3 Erosion**

In most of the cases we get spreaded object with an improper shape. So, in order to get proper shape of the object we compress the image using the structuring element like disc, rectangle, vertical line, horizontal line etc.

## **4. METHODOLOGY**

## **4.1 Block Diagram**

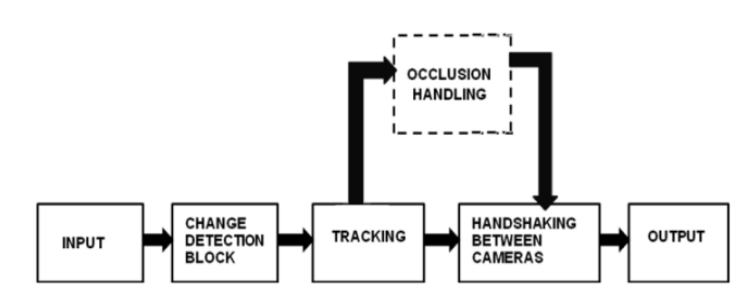

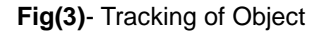

Fig(3) shows the block diagram for tracking objects. For consistent tracking of object of interest, handshaking between the cameras is required. Our system will deal with problems like occlusion and give the best possible view of the object being tracked. When the moving object exists in both adjacent frames, the tracking area of moving object would be overestimated (as shown in Fig2). In order to overcome this disadvantage of DMA method, the Block-Matching Algorithm (BMA), in which motion estimation is utilized to adjust the size of tracking area, is used.

#### *The basic idea of Block Method Algorithm (BMA) is tracking.*

#### *The video is divided into frames. The current frame with the object is subtracted with the frame with no object and the difference of these two frames gives the position of the object.*

*This is to be continued till the last frame. This gives the Sum of Absolute Difference (SAD).*

- I. These frames are divided into number of blocks.
- II. After this the Three-step-search (TSS) algorithm is implemented on each frame.
- III. In this step, all the Check Points (CP) are checked and the ones with minimum SAD and second minimum SAD are calculated.
- IV. Now, 8 points surrounding these two CPs are checked. The point with the minimum SAD is selected. In this way, we get the ultimate matching block.
- V. The vector between the original block and the ultimate matching block is the motion vector (MV) and can be used to predict the block motion in the next image.

#### **4.2 Object Tracking Algorithm**

Fig(3) shows the block diagram for tracking objects. For consistent tracking of object of interest, handshaking between the cameras is required. Our system will deal with problems like occlusion and give the best possible view of the object being tracked. We convert the input videos into frames using MAT-LAB 7.12.0 or a software named FFMPEG. The video is converted into frames at the rate of 24 frames/ sec. The background frame is read say as A. The foreground frame is read say as B. These two frames are subtracted and we get the result say C which is RGB subtracted frame. Then the frame is

converted into gray scale and then it is converted into a binary frame. The object/objects from frame C is/are cropped. Next, the subtraction between the background frame and the next frame is done. Subtracted image is converted into gray scale and then converted into binary. A search window greater (four to eight times) than the original object. This search window is divided into number of blocks according to its size. Sum of absolute difference (SAD) implementation between the cropped object and the blocks of the search window is done. All of these SAD values are compared to find the minimum SAD value. The block having the minimum SAD value is the best matching block or ultimate matching block. The vector between the original block and the ultimate matching block is the motion vector (MV) and can be used to predict the block motion in the next image. The centroid of the object in the first frame and the centroid of the object in the ultimate matching block are connected to obtain the motion vector. The same procedure is carried out for all the objects in the given frame. In this way this procedure is carried on for all the frames of the video. Thus, by joining all the centroids, we get the trajectories of the moving objects.

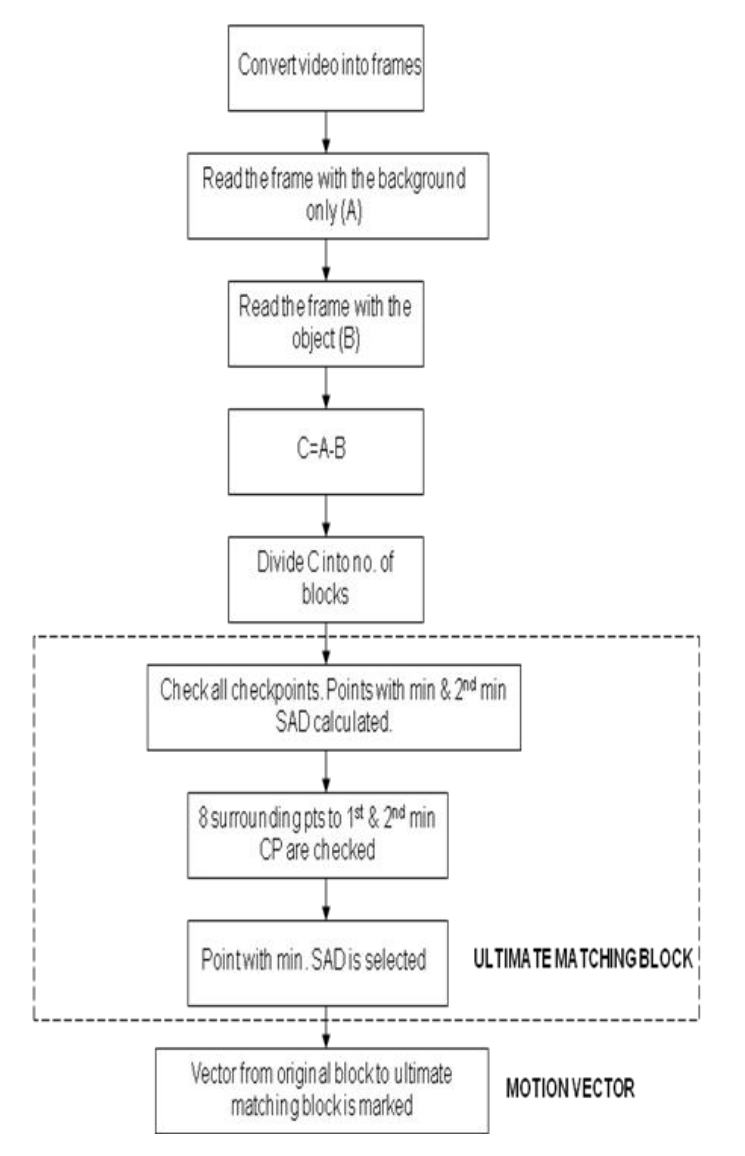

**Fig(4)**- Algorithm for tracking

## **Special Case for tracking**

What if in a case an object is in motion. After some time this object stands still for some time and other objects are still moving. In this case, the object standing still is not to be considered as the object in motion. If subtraction between constant background frame and the frames with the object is done then even the object standing still is considered as the object in motion. To solve this problem we do consecutive frame subtraction. Since absolute subtraction does not happen between the frames, the object can be easily extracted. And even the above problem can be solved. Fig(5) illustrates how consecutive frame subtraction help in extraction of the object.

## **4.3 SAD implementation:**

Typically, the sum of absolute difference (SAD) is selected to measure how closely two blocks match with each other, because the SAD doesn't require multiplications; in other words, less computation time and resources are needed. For the current frame, we denote the intensity of the pixel with coordinate  $(I,j)$  by  $I(i,j)$ . For a block of N with coordinate  $(i,j)$ , we represent it as  $I_n(i,j)$ . We refer a block of N  $\times$  N pixels by the coordinate (k,l) of its upper left corner. Then, the SAD between the block (k,l) of the current frame n, and the block (k+x,l+y) of the previous frame n-1 can be written as:

$$
SAD_{(k,l)} = \sum_{i=0}^{N-1} \sum_{j=0}^{N-1} \left| I_n(k+i, l+j) - I_{n-1}(k+x+i, l+y+j) \right|
$$

Sum of absolute difference (SAD) implementation between the cropped object and the blocks of the search window is done. All of these SAD values are compared to find the minimum SAD value. The block having the minimum SAD value is the best matching block. The centroid of the object in the first frame and the centroid of the object in the next frame are connected to obtain the motion vector. The same procedure is carried out for all the objects in the given frame. In this way this procedure is carried on for all the frames of the video. Thus, we get the trajectories of the moving objects.

Following steps show implementation of sum of absolution difference.

Step 1

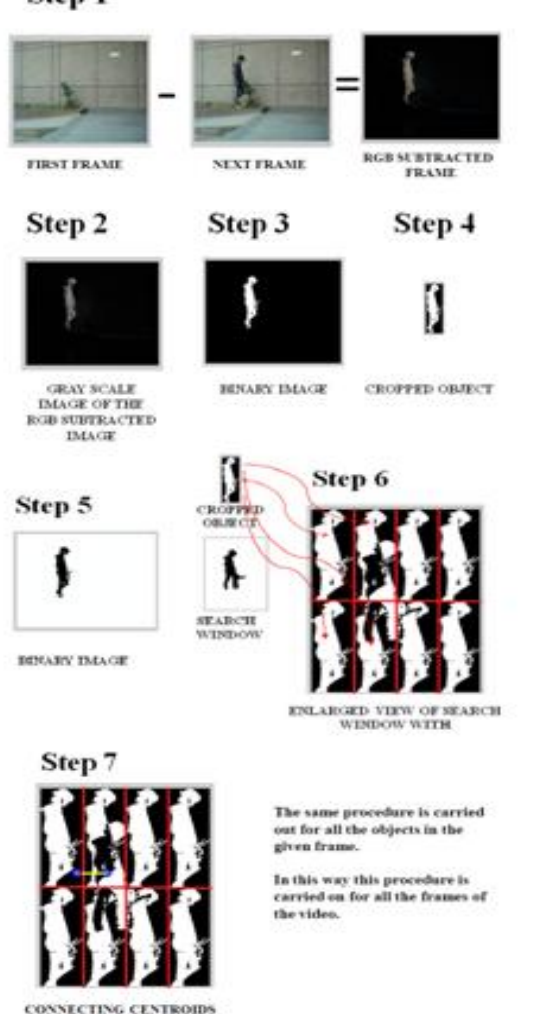

## **Fig(5)- SAD Implementation**

#### **4.4 Component Labeling**

In the case, when there are multiple objects in the FOV of the camera there should not be a confusion between the trajectories of the objects. The tracks of the objects should not get interchanged or should not get lost. In order to solve this problem, labels are assigned to the objects as they enter the FOV of the camera. The objects are labeled as shown in Fig(6) .

![](_page_3_Picture_6.jpeg)

**Fig(6)-Object Labeling**

#### **4.5 FOV Line Extraction**

The handoff problem occurs when a person enters the FOV of a camera. At that instant we want to determine if this person is visible in the FOV of any other camera, and if so, assign the same label to the new view. If the person is not visible in any other camera, then we want to assign a new label to this person. Consider the following scenario; a room with two cameras has two persons walking in it. At time instant 1, both persons are visible in Camera 1. At time instant 2, Person 1 walks into the FOV of Camera 2. Since we have already assigned labels to both persons (Person 1 and 2), we need to figure out at this instant which of the persons is entering the FOV of Camera 2. There are three possibilities to consider here. The new person seen in Camera 2 could be Person 1, Person 2 or a new person entering the environment. Since we do not know any 3D information about the environment or the camera calibration matrices, we cannot determine what label to assign to the new view seen in Camera 2. Note here that we could have matched color features of the two persons visible in Camera 1 to the new view in Camera 2 to find the most likely match. However, when the disparity is large, both in location and orientation, feature matches are not reliable. After all, a person may be wearing a shirt that is different colors at front and back. The reliability of feature matching decreases with increase in disparity, and it is not uncommon to have surveillance cameras looking at an area from opposing directions. Moreover, different cameras can have different intrinsic parameters as well as photometric properties (like contrast, colorbalance etc.). Lighting variations also contribute to the same object being seen with different colors in different cameras.

#### **Case 1: When the cameras are in parallel:**

The edge of FOV of Camera 1 will be marked as the FOV line of Camera 1 in Camera 2 and vice-versa .We scan the frames in Camera 1 till the object exits the frame of Camera 1. The time instant at which the object exits, determines the edge of FOV line of Camera 1 in Camera 2. To plot the FOV line of Camera 1 in Camera 2, we need to consider the frame at the same time instant when the object leaves the FOV of Camera 1. Now, we consider the location of the object and a vertical line is drawn at the location where the first pixel of the object starts in Camera 2. In this manner, the FOV line of Camera 1 is plotted in the FOV of Camera 2. The same procedure can be used to plot the FOV line of Camera 2 in the FOV of Camera 1. The plotting of Edge of FOV line is shown in the Figure (8). The most important point to be noted is that this procedure works only for Cameras placed in parallel with respect to each other and the Cameras are stationary. The Cameras are to be set up manually to capture a video of a single object to plot the FOV lines.

![](_page_4_Picture_1.jpeg)

**Fig(7)**-Plotting the Edge of FOV lines when cameras are in parallel

#### **Case 2: When the cameras are not in parallel:**

When the cameras are not in parallel and are arbitrally placed, we make a person walk randomly. The first point when the object exits FOV of camera 1 but is visible in FOV of camera 2 is marked. Similarly, another point when the object exits FOV of camera 1 but is visible in FOV of camera 2 is marked. Joining these two points gives the edge of FOV line of camera 1 in camera 2. The same procedure is followed to plot the edge of FOV line of camera 2 in camera 1. The following figure illustrates this.

![](_page_4_Picture_5.jpeg)

**Fig(8)**-Plotting the Edge of FOV lines when cameras are not in Parallel

#### **4.6 Generation of correspondence between objects and cameras:**

Since, we are dealing with multiple objects, correspondence between the objects in FOVs of different cameras needs to be generated.

#### **Detection of New Persons:**

In the example given above, it is assumed that when a person enters the FOV of a camera, he must be visible in the FOV of another camera. This is not always the case. A person might be entering from the door (in which case he might just "appear" in the middle of the image) or he might be entering the FOV from a point that is not visible in any other camera. If the camera setup is such that the environment is completely covered, then the latter case will never happen. However, to keep the formulation general, the second case has to be considered too. In the previous case, we looked at the FOV lines of the current camera as seen in other cameras. To find whether a person is visible in other cameras or not, we look at the FOV lines of other cameras as seen in the current camera. Consider the scenario when a person is entering the FOV of Ci.

Whether this person is visible in any other camera (Cj,  $j \square \square$ ) or not can be determined by looking at all the FOV lines that are of the form Ljix , i.e. edge of FOV lines of other cameras as visible in this camera (Ci). These lines partition the image Ci into (possibly over lapping) regions, marking the areas of image Ci that correspond to FOV of other cameras. Thus all then cameras in which current person is visible can be determined by acquiring the region of the person's feet When a person enters the FOV of a new camera, it can be determined whether this person is visible in the FOV of some other camera or not. Whenever a person is in the frame, all the other cameras in which this person will also be visible can be found out. If there is no such camera, then a new label is assigned to this person. Otherwise correspondence can be generated by finding the person closest to the appropriate edge of FOV line. Consider the scenario, when an object is entering from Camera 1 into Camera 2 from left side. The FOV of the other Camera is checked. If the object not visible, it is assigned a new label in Camera 1. As the object proceeds in the overlapping area, it will be visible in Camera 2. The distance between any arbitrary point of the object and the FOV line of Camera 2 in FOV of Camera 1 (say x) and the distance between any arbitrary point of the same object and the FOV line of Camera 1 in Camera 2 (say y), are calculated. If the addition of these two distances  $(x + y)$  is equal to the total overlapping region width (say z), then object in Camera 1 and that in Camera 2 are the same. And hence, the object seen in Camera 2 is given the same label. In this way we generate correspondence between the objects and the Cameras.

![](_page_4_Picture_12.jpeg)

**Fig(9)**-Generating correspondence (The objects in both the Cameras are detected to be the same since  $x + y = z$ ).

## **4.7 Occlusion:**

There can be a possibility where one object will be hidden by another object in the FOV of any one of the cameras. This problem is referred to as occlusion. In such a situation, the tracking of the hidden object should not be stopped Hence, occlusion needs to be detected and removed. There are two types of occlusions: 1.Partial occlusion ,2. Full occlusion

![](_page_4_Picture_16.jpeg)

## **5. CONCLUSION**

Tracking is sensitive to the camera characteristics (noise, blur, frame rate,..). Tracking accuracy can be improved using multiple cameras. Thus, using the block matching algorithm, our system will not only help to track objects but also deal with the problem of occlusion. Hand shaking between cameras will be used to track the objects with multi-cameras under a large area. Block matching algorithm gives the required reliability and simplicity. Hence we will use the algorithm to give the required results.

## **6. RESULTS**

To verify this formulation, we setup number of cameras to cover most of the floor area. The setup is shown in Figure 4. To track persons, we used a simple motion detection tracker. Consecutive frame subtraction was done, and the result preprocessed and threshold, to generate a binary mask of the foreground objects. We performed noise cleaning heuristically, by dilating and eroding the mask, eliminating very small components and merging components likely to belong to the same person. To determine the FOV lines initially, we had one person walk around the room briefly. All significant edge of field of view lines were recovered from a short sequence of a single person walking in the room for only about 30 sec. The FOV lines found in this step were used for the remaining experiment. To generate the correspondence between the objects and the Cameras, the object closest to the FOV line algorithm was used as shown in the Figure 3. Tracking was performed using SAD implementation and the results are shown in the Figure 5 and Figure 6.

![](_page_5_Figure_5.jpeg)

**Fig(10**)-Experimental Setup. 2 cameras are setup in a room to cover most of the area.

## **7. REFERENCES**

The method used in the project is the BLOCK METHOD AL-GORITHM. We referred to a number of papers:

- [1] Hsiang-Kuo Tang( htang2@wisc.edu ), Tai-Hsuan Wu ( twu3@wisc.edu ), Ying-Tien Lin ( yingtienlin@wisc.edu ) , "Real-time Object Image Tracking Based on Block-Matching Algorithm"
- [2] Simone Calderara1, Andrea Prati2, Roberto Vezzani1, and Rita Cucchiara1," Consistent Labeling for Multi-camera Object Tracking"
- [3] Pier Luigi Mazzeo and Paolo Spagnolo Istituto sui Sistemi Intelligenti per l'automazione (CNR), Italy, "Object Tracking in Multiple Cameras with Disjoint Views"
- [4] Santhosh Kumar Kadarla, "Object Tracking in Video Images based on Image segmentation and pattern matching."
- [5] "Digital Image Processing" by Rafael C. Gonzalez and Richard E. Woods.
- [6] Bastian Leibe, Konrad Schindler, Nico Cornelis, and Luc Van Gool, Coupled Object Detection and Tracking from Static Cameras and Moving Vehicles

Out of these papers, we preferred using the block method algorithm as suggested in Real-time Object Image Tracking Based on Block-Matching Algorithm paper.This is because of its simplicity and reliability in making it a real time implementation.